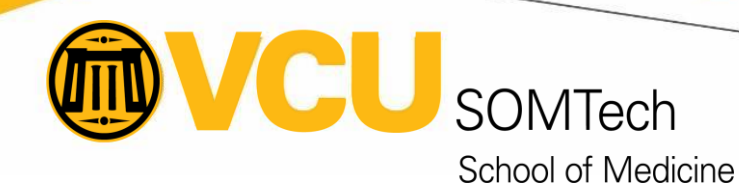

## **Researcher Onboarding**

- [RamsVPN | Technology Services | VCU](https://ts.vcu.edu/askit/network-services/rams-vpn/)
	- **Example [2Factor | Technology Services | VCU](https://ts.vcu.edu/askit/essential-computing/information-security/2factor/)**
	- **EXECTE 20 ISS ISSUES 20 ISSUES 20 ISSUES 2 FACTOR ISSUES 2018 USING WHATER ISSUES 2018 VEGENS** 2019 USING USING USING USING 2019 USING 2019 USING 2019 USING 2019 USING 2019 USING 2019 USING 2019 USING 2019 2019 2019 2019
- [Submitting a Ticket to SOMTech Client Services -](https://wiki.vcu.edu/display/SOM/Submitting+a+Ticket+to+SOMTech+Client+Services) SOM Wiki VCU Wiki
- [Remote Access to Office 365 -](https://wiki.vcu.edu/display/SOM/Remote+Access+to+Office+365) SOM Wiki VCU Wiki

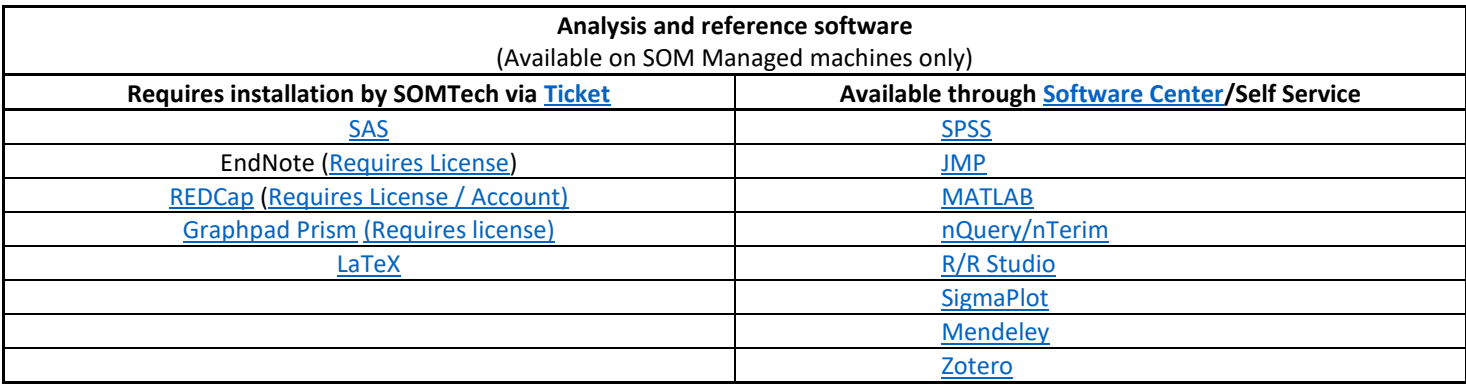

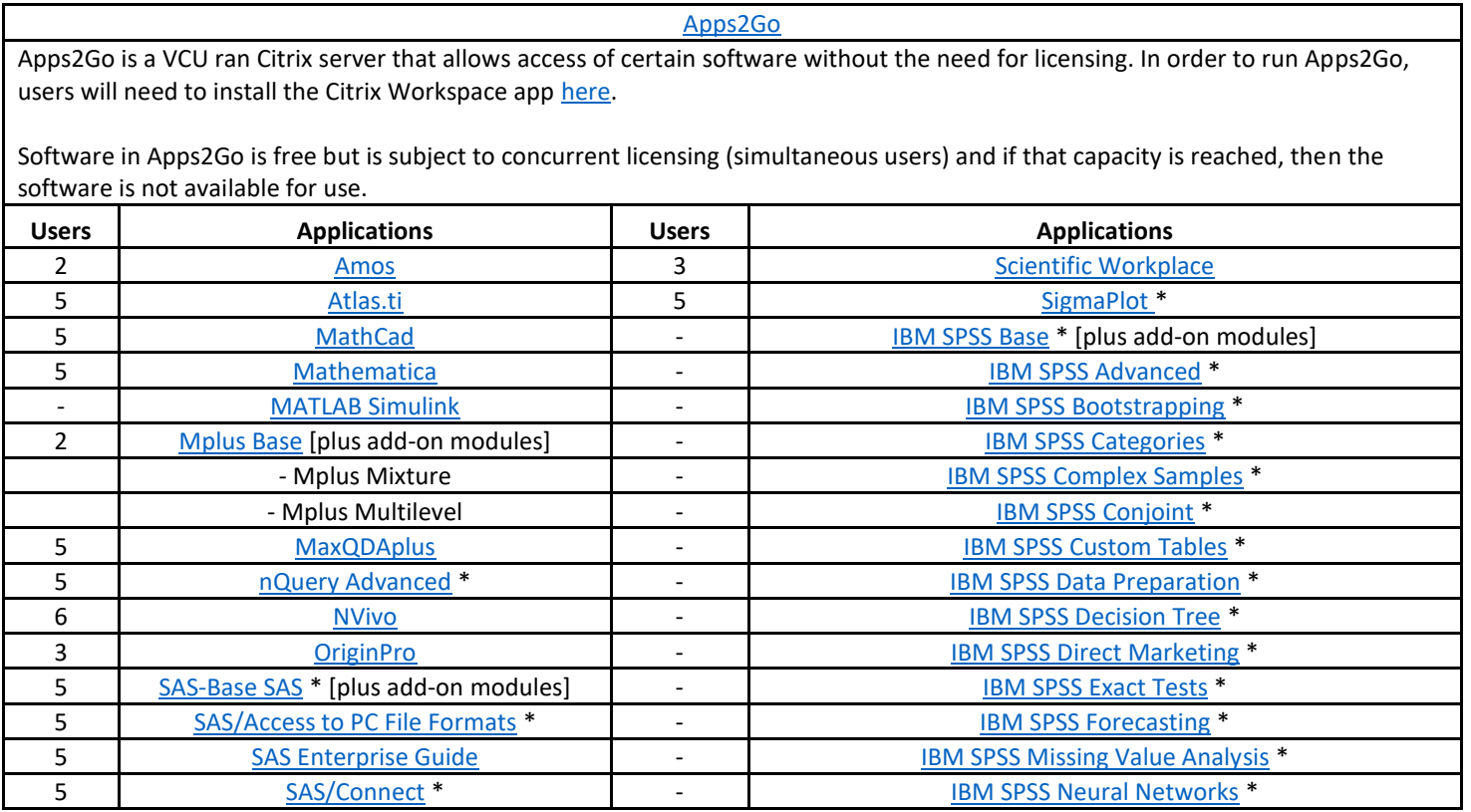